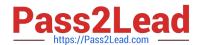

# 4A0-110<sup>Q&As</sup>

Alcatel-Lucent Advanced Troubleshooting

# Pass Alcatel-Lucent 4A0-110 Exam with 100% Guarantee

Free Download Real Questions & Answers PDF and VCE file from:

https://www.pass2lead.com/4a0-110.html

100% Passing Guarantee 100% Money Back Assurance

Following Questions and Answers are all new published by Alcatel-Lucent Official Exam Center

- Instant Download After Purchase
- 100% Money Back Guarantee
- 365 Days Free Update
- 800,000+ Satisfied Customers

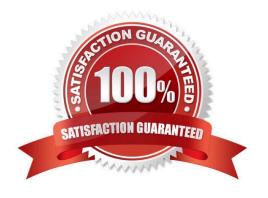

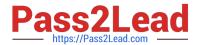

#### **QUESTION 1**

Which of the following debug statements can be used to troubleshoot if the OSPF adjacency is staying at xstart state? Select two answers.

- A. Debug router ospf rtm
- B. Debug router ospf packet dbdescr
- C. Debug router ospf neighbor
- D. Debug router ospf packet hello
- E. Debug router ospf spf

Correct Answer: BC

#### **QUESTION 2**

VPRN 300 is configured on Node 4. BGP is being used as the PE-CE routing protocol. Node 2 is the CE router. The BGP session is not established between Node 4 and Node 2. What is missing in the configuration?

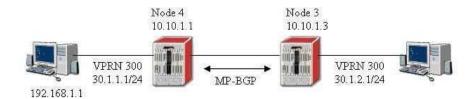

```
Node 2
# config>router>bgp
         group "vrf"
             local-as 400
neighbor 30.1.2.1
                peer-as 100
# show router bgp neighbor 30.1.2.1
BGP Neighbor
Peer : 30.1.2.1
Group : vrf
Peer AS
                 : 100
                                                  : 0
                                Peer Port
Peer Address
                 : 30.1.2.1
                 : 400
                                                  : 0
Local AS
                                 Local Port
                 : 0.0.0.0
Local Address
Peer Type
                 : External
                                 Last State
                                                 : Connect
State
                 : Active
Last Event
                 : openFail
Last Error
                 : Cease
Local Family
```

2024 Latest pass2lead 4A0-110 PDF and VCE dumps Download

```
Remote Family
                    : Unused
                                                           : 30
Hold Time
                                       Keep Alive
                    : 0
Active Hold Time
                                       Active Keep Alive
                                                          : 0
Cluster Id
                    : None
Preference
                    : 170
                                       Num of Flaps
                                                           : 0
Recd. Paths
                    : 0
```

```
Node 4
# config>service>vprn 300
        route-distinguisher 200:200
        auto-bind lip
        vrf-target target:100:100
        interface "toCPE4" create
           address 30.1.2.1/24
           sap 1/1/3 create
           exit
        exit
        static-rout= 40.1.1.1/32 next-hop 30.1.2.2
        bgp
           group "vrf"
              type external
              local-as 100
              neighbor 30.1.2.2
                 peer-as 400
              exit
           exit
        exit
        no shutdown
# show router 300 bgp neighbor 30.1.2.2
 ______
Peer: 30.1.2.2
                 Group : vrf
         : 400
                      Peer Port
                                        : 0
Peer Address
            : 30.1.2.2
Local AS
          : 100
                           Local Port
                                        : 0
```

- A. Type external has to be configured on Node 2 under group vrf
- B. Autonomous-system has to be configured on Node 4 under vprn 300
- C. Router-id has to be configured on Node 4 under vprn 300
- D. Router-id has to be added under BGP on Node 2
- E. EBGP will not work under VPRN

Correct Answer: B

#### **QUESTION 3**

Based on the configuration below, which statement best describes the reason why VPLS 101 is not up on all three nodes.

2024 Latest pass2lead 4A0-110 PDF and VCE dumps Download

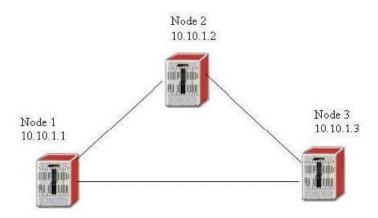

#### Node-1

```
config>service>
           vpls 101
           stp
               shutdown
           exit
           sap 1/1/5 create
           exit
           spoke-sdp 30:30 create
           exit
           no shutdown
           sdp 30
           far-end 10.10.1.2
           ldp
           keep-alive
               shutdown
           exit
           no shutdown
```

## Node-2

```
config>service>
vpls 101
stp
```

2024 Latest pass2lead 4A0-110 PDF and VCE dumps Download

```
shutdown
exit
spoke-sdp 40:40 create
spoke-sdp 50:50 create
exit
no shutdown
sdp 40
far-end 10.10.1.1
ldp
keep-alive
    shutdown
exit
no shutdown
sdp 50
far-end 10.10.1.3
keep-alive
    shutdown
exit
no shutdown
```

#### Node-3

```
config>service>
            vpls 101
           stp
                shutdown
            exit
           sap 1/1/5 create
            spoke-sdp 60:60 create
            exit
           no shutdown
            sdp 60
            far-end 10.10.1.2
            ldp
           keep-alive
                shutdown
            exit
            no shutdown
```

- A. Service VC id has to match on all three nodes
- B. SDP id has to match on all three nodes
- C. STP has to be enabled on all three nodes
- D. No SAP is configured on Node-2
- E. Mesh-sdp has to be used on all three nodes

Correct Answer: A

#### **QUESTION 4**

What are the possible logging destinations supported on the Alcatel 7x50?

- A. Syslog
- B. Session
- C. FTP server

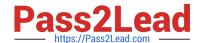

2024 Latest pass2lead 4A0-110 PDF and VCE dumps Download

- D. Memory log
- E. Compact flash

Correct Answer: ABDE

## **QUESTION 5**

Which command can be used to view all interfaces configured under VPRN 300?

- A. Show router interfaces
- B. Show router interface vprn 300
- C. Show router 300 interfaces
- D. Show service vprn 300 interfaces
- E. Show service id 300 interfaces

Correct Answer: C

Latest 4A0-110 Dumps

4A0-110 Practice Test

4A0-110 Braindumps